# Supplementary Materials for

# Cascaded Text Generation with Markov Transformers

#### Appendix A: Cascaded Decoding Examples

We show a decoding example in Table [3](#page-0-0) ( $K = 5$ ,  $\Delta L = 1$ , iters=5). We sort states by max-marginals in descending order and use - to denote invalid states (with  $-\infty$  log max-marginals). In this simple sentence, using 1 iteration ( $m = 0$ , non-autoregressive model) repeats the word "woman" ( $m = 0$ , first row,  $x_{4:4+m}$ ). Introducing higher order dependencies fixes this issue.

<span id="page-0-0"></span>Table 3: Cascaded Decoding Example. When  $m = 4$ , Viterbi in  $\mathcal{X}_4$  returns "an amazing woman. eos". The source is "eine erstaunliche frau . eos" and the target is "an amazing woman . eos".

| $m x_{1:1} + m$                                                                                                    | $x_{2:2+m}$                                                                                                    | $x_{3:3+m}$                                                      | $x_{4:4+m}$                                                                | $x_{5:5+m}$                                               | $x_{6:6+m}$                                | $x_{7:T+m}$ $x_8$            |     |
|----------------------------------------------------------------------------------------------------|----------------------------------------------------------------------------------------------------|------------------------------------------------------------------|----------------------------------------------------------------------------|-----------------------------------------------------------|--------------------------------------------|------------------------------|-----|
| an<br>amazing<br>0 incredible<br>this<br>remarkable                                                                                  | amazing<br>woman<br>an<br>remarkable<br>incredible                                                                                      | woman<br>amazing<br>an<br>$\mathbf{r}$<br>women                  | woman<br>amazing<br>eos<br>an                                              | eos<br>woman<br>amazing<br>women                          | eos<br>pad<br>woman<br>women               | eos<br>pad<br>woman<br>women | pad |
| an amazing<br>an incredible<br>1 this amazing<br>an remarkable<br>amazing woman                                                      | amazing woman<br>incredible woman<br>remarkable woman<br>woman amazing<br>amazing women                                                 | woman.<br>amazing woman<br>women.<br>woman woman<br>an amazing   | . eos<br>woman.<br>amazing woman woman.<br>$\ddot{\phantom{0}}$<br>. woman | eos pad<br>. eos<br>women.<br>. .                         | pad pad<br>eos pad<br>. eos<br>woman eos - | pad pad<br>eos pad           |     |
| an amazing woman<br>an incredible woman<br>2 this amazing woman<br>an remarkable woman<br>an amazing women                           | amazing woman.<br>incredible woman.<br>remarkable woman.<br>amazing women.<br>amazing woman woman                                       | woman .eos<br>women eos<br>woman woman.<br>woman<br>woman, woman | . eos pad<br>woman eos<br>$\ldots$ eos<br>. woman.<br>woman                | eos pad pad<br>. eos pad<br>woman, eos<br>$. . e$ os<br>٠ | pad pad pad<br>eos pad pad<br>. eos pad    |                              |     |
| an amazing woman.<br>an incredible woman.<br>3 this amazing woman.<br>an remarkable woman . amazing women . eos<br>an amazing women. | amazing woman.eos<br>incredible woman, eos<br>remarkable woman . eos woman woman . eos eos pad<br>amazing woman woman . woman . woman . | woman.eospad<br>women . eos pad<br>womaneos                      | . eos pad pad<br>woman. eos pad. eos pad pad<br>. woman . eos<br>womaneos  | eos pad pad pad<br>woman . eos pad<br>eos pad             |                                            |                              |     |

<span id="page-0-1"></span>Table 4: Cascaded Decoding Example. When  $m = 4$ , Viterbi in  $\mathcal{X}_4$  returns "what has happened ? eos". The source is "was ist passiert ? eos" and the target is "what happened ? eos".

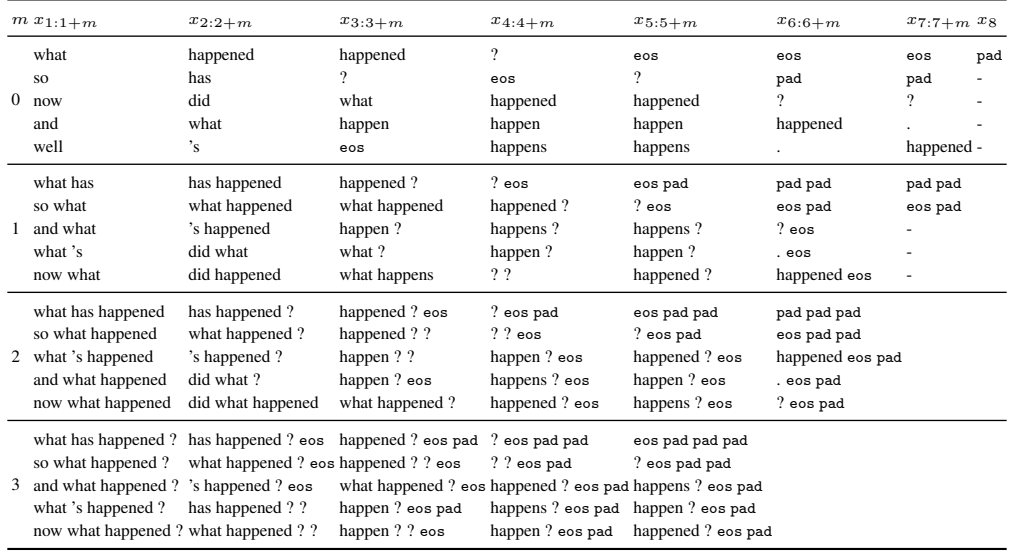

In Tables [4,](#page-0-1) [5,](#page-1-0) [6,](#page-1-1) [7,](#page-2-0) [8](#page-2-1) we show more examples from IWSLT14 De-En val.

|          | $m x_{1:1+m}$                                                                    | $x_{2:2+m}$                                                      | $x_{3:3+m}$                                                                                                    | $x_{4:4+m}$                                                          | $x_{5:5+m}$                                                                                        | $x_{6:6+m}$                                                             | $x_{7:7+m} x_8$                       |     |
|----------|----------------------------------------------------------------------------------|------------------------------------------------------------------|----------------------------------------------------------------------------------------------------|----------------------------------------------------------------------|----------------------------------------------------------------------------------------------------|-------------------------------------------------------------------------|---------------------------------------|-----|
| $\theta$ | you<br>happy<br>your<br>and<br>$\mathbf{i}$                                      | 're<br>are<br>you<br>'s<br>be                                    | happy<br>lucky<br>gla@@<br>good<br>fortun@ $@$                                                                                                    | eos<br>happy<br>lucky<br>ful                                         | eos<br>happy<br>?<br>you                                                                           | eos<br>pad<br>$\ddot{\phantom{0}}$<br>happy<br>$\overline{\mathcal{L}}$ | eos<br>pad<br>happy<br>$\overline{?}$ | pad |
| 1        | you 're<br>you are<br>you be<br>you 's<br>and you                                | 're happy<br>are happy<br>are lucky<br>be happy<br>'re lucky     | happy.<br>lucky.<br>good.<br>happy happy<br>happy ful                                                                                                    | . eos<br>$\ddotsc$<br>happy.<br>ful.<br>lucky.                       | eos pad<br>. eos<br>happy.<br>$?$ eos<br>you.                                                      | pad pad<br>eos pad<br>. eos<br>$?$ eos<br>happy eos                     | pad pad<br>eos pad                    |     |
| 2        | you 're happy<br>you are happy<br>you be happy<br>you 're lucky<br>you are lucky | 're happy.<br>are happy.<br>be happy.<br>re lucky.<br>are lucky. | happy.eos<br>lucky . eos<br>happy $\ldots$<br>happy happy.<br>happy ful.                                                                                                    | . eos pad<br>. . <sub>eos</sub><br>happy.eos<br>ful.eos<br>lucky.eos | eos pad pad<br>. eos pad<br>you.eos<br>? eos pad<br>happy.eos                                      | pad pad pad<br>eos pad pad<br>happy eos pad<br>? eos pad<br>. eos pad   |                                       |     |
|          |                                                                                  |                                                                  | you 're happy. 're happy. eos happy. eos pad<br>you are happy . are happy . eos lucky . eos pad<br>3 you be happy. be happy. eos happyeos<br>you 're lucky. 're lucky. eos happy ful. eos<br>you are lucky. are lucky. eos happy happy. eos happy. eos pad you. eos pad | . . eos pad<br>ful. eos pad                                          | . eos pad pad eos pad pad pad<br>. eos pad pad<br>lucky . eos pad happy . eos pad<br>? eos pad pad |                                                                         |                                       |     |

<span id="page-1-0"></span>Table 5: Cascaded Decoding Example. When  $m = 4$ , Viterbi in  $\mathcal{X}_4$  returns "you 're happy . eos". The source is "du bist glücklich . eos" and the target is "you 're happy . eos".

<span id="page-1-1"></span>Table 6: Cascaded Decoding Example. When  $m = 4$ , Viterbi in  $\mathcal{X}_4$  returns "let 's move . eos". The source is "bewe@@ g dich . eos" and the target is "move it . eos".

|          | $m x_{1:1+m}$    | $x_{2:2+m}$     | $x_{3:3+m}$                                                            | $x_{4:4+m}$          | $x_{5:5+m}$     | $x_{6:6+m}$ | $x_{7:7+m} x_8$ |     |
|----------|------------------|-----------------|------------------------------------------------------------------------|----------------------|-----------------|-------------|-----------------|-----|
|          | move             | move            |                                                                        | eos                  | eos             | eos         | eos             | pad |
|          | <b>let</b>       |                 | eos                                                                    |                      |                 | pad         | pad             |     |
| $\theta$ | <b>SO</b>        | moving          | move                                                                   | ?                    | ?               |             |                 |     |
|          | just             | $\cdot$ s       | forward                                                                | forward              | here            | 9           | 9               |     |
|          | now              | let             | moving                                                                 | it                   | forward         | here        | here            |     |
|          | let 's           | 's move         | move.                                                                  | . eos                | eos pad         | pad pad     | pad pad         |     |
|          | just move        | 's moving       | moving.                                                                | it.                  | . eos           | eos pad     | eos pad         |     |
| 1        | so move          | move forward    | move it                                                                | forward.             | here.           | . eos       |                 |     |
|          | move.            | . forward       | move forward                                                           | $?$ eos              | $?$ eos         | $?$ eos     |                 |     |
|          | move 's          | . moving        | move?                                                                  | $\ddot{\phantom{a}}$ | forward.        |             |                 |     |
|          | let 's move      | 's move.        | move, eos                                                              | . eos pad            | eos pad pad     | pad pad pad |                 |     |
|          | let 's moving    | 's move it.     | move it.                                                               | it.eos               | . eos pad       | eos pad pad |                 |     |
| 2        | move 's move     | 's move forward | move forward.                                                          | forward, eos         | ? eos pad       | ? eos pad   |                 |     |
|          | move. moving     | 's moving.      | moving . eos                                                           | ? eos pad            | here eos        | . eos pad   |                 |     |
|          | move 's moving   | $'s$ move $?$   | move ? eos                                                             | $. . e$ os           |                 |             |                 |     |
|          | let 's move.     | $'s move . eos$ | move . eos pad                                                         | . eos pad pad        | eos pad pad pad |             |                 |     |
|          | let 's move it   | 's move it.     | move it, eos                                                           | it. eos pad          | . eos pad pad   |             |                 |     |
|          | 3 let 's moving. | 's moving . eos | moving . eos pad forward . eos pad here . eos pad                      |                      |                 |             |                 |     |
|          |                  |                 | let 's move forward 's move forward . move forward . eos ? eos pad pad |                      | ? eos pad pad   |             |                 |     |
|          | let 's move?     | 's move ? eos   | move ? eos pad                                                         | eospad               |                 |             |                 |     |

|   | $m x_{1:1+m}$                                                                                                   | $x_{2:2+m}$                                                                 | $x_{3:3+m}$                                                                                                  | $x_{4:4+m}$                                                                                                    | $x_{5:5+m}$                                                              | $x_{6:6+m}$                                                                  | $x_{7:T+m} x_8$ |     |
|---|----------------------------------------------------------------------------------------------------|-----------------------------------------------------------------------------|----------------------------------------------------------------------------------------------------|----------------------------------------------------------------------------------------------------|--------------------------------------------------------------------------|------------------------------------------------------------------------------|-----------------|-----|
|   | very<br>it                                                                                                    | difficult<br>hard                                                           | difficult<br>hard                                                                                            | eos                                                                                                    | eos<br>$\ddot{\phantom{0}}$                                              | eos<br>pad                                                                   | eos<br>pad      | pad |
| 0 | really                                                                                                    | very                                                                        |                                                                                                    | difficult                                                                                                    | difficult                                                                |                                                                              |                 |     |
|   | extremely                                                                                                    | tough                                                                       | very                                                                                                    | hard                                                                                                    | hard                                                                     | difficult                                                                    | difficult -     |     |
|   | that                                                                                                    | $\cdot$                                                                     | tough                                                                                                    | very                                                                                                    | very                                                                     | hard                                                                         | hard            |     |
|   | very,                                                                                                    | , very                                                                      | very difficult                                                                                               | difficult.                                                                                                    | . eos                                                                    | eos pad                                                                      | pad pad         |     |
|   | very very                                                                                                    | very hard                                                                   | very hard                                                                                                    | hard.                                                                                                    | eos pad                                                                  | pad pad                                                                      | eos pad         |     |
| 1 | really,                                                                                                    | very difficult                                                              | hard.                                                                                                    | . eos                                                                                                    | difficult.                                                               | . eos                                                                        |                 |     |
|   | it very                                                                                                    | , hard                                                                      | difficult.                                                                                                   | hard eos                                                                                                    | hard.                                                                    | difficult eos                                                                |                 |     |
|   | extremely,                                                                                                    | , difficult                                                                 | tough.                                                                                                    | difficult eos                                                                                                    | $\ddot{\phantom{0}}$                                                     | hard eos                                                                     |                 |     |
| 2 | very, very<br>very very difficult<br>very very hard<br>really, very<br>it very difficult                        | , very hard<br>, very difficult<br>very difficult.<br>very hard.<br>. hard. | very hard.<br>very difficult.<br>difficult, eos<br>hard, eos<br>very hard eos                                | hard, eos<br>difficult, eos<br>. eos pad<br>hard eos pad<br>difficult eos pad                                                     | . eos pad<br>eos pad pad<br>$. . e$ os<br>hard, eos<br>difficult . eos   | eos pad pad<br>pad pad pad<br>. eos pad<br>hard eos pad<br>difficult eos pad |                 |     |
| 3 | very, very hard<br>very, very difficult, very difficult.<br>very very hard.<br>really, very hard, very hard eos | . very hard.<br>very hard . eos                                             | very hard, eos<br>very very difficult. very difficult. eos difficult. eos pad. eos pad pad<br>hard . eos pad | hard . eos pad<br>very difficult . eos difficult . eos pad<br>hard eos pad pad<br>very hard eos pad difficult eos pad pad eos pad | . eos pad pad<br>eos pad pad pad<br>difficult . eos pad<br>hard. eos pad |                                                                              |                 |     |

<span id="page-2-0"></span>Table 7: Cascaded Decoding Example. When  $m = 4$ , Viterbi in  $\mathcal{X}_4$  returns "very, very hard . eos". The source is "sehr sehr schwer . eos" and the target is "very very hard . eos".

<span id="page-2-1"></span>Table 8: Cascaded Decoding Example. When  $m = 4$ , Viterbi in  $\mathcal{X}_4$  returns "the opposite thing happened . eos". The source is "das gegenteil passierte . eos" and the target is "the opposite happened . eos".

|          | $m x_{1:1} + m$                                                                                                    | $x_{2:2+m}$                                                                                                    | $x_{3:3+m}$                                                                                                    | $x_{4:4+m}$                                                                      | $x_{5:5+m}$                                                                              | $x_{6:6+m}$                                                 | $x_{7:T+m} x_8$                    |     |
|----------|----------------------------------------------------------------------------------------------------|----------------------------------------------------------------------------------------------------|----------------------------------------------------------------------------------------------------|----------------------------------------------------------------------------------|------------------------------------------------------------------------------------------|-------------------------------------------------------------|------------------------------------|-----|
| $\Omega$ | the<br>and<br><sub>SO</sub><br>but<br>well                                                                                                    | opposite<br>contr@@<br>other<br>the<br>conver@@                                                                        | opposite<br>thing<br>ary<br>happened<br>was                                                                                         | happened<br>was<br>thing<br>did<br>opposite                                      | eos<br>happened<br>happening<br>happen                                                   | eos<br>pad<br>happened<br>happen                            | eos<br>pad<br>happened -<br>happen | pad |
|          | the opposite<br>the contr@@<br>1 and the<br>the other<br>so the                                                                                                    | opposite thing<br>contr@@ ary<br>the opposite<br>other thing<br>opposite opposite                                      | thing happened<br>ary happened<br>opposite happened<br>thing was<br>was happened                                                    | happened.<br>was happening<br>thing happened<br>did.<br>was happened             | . eos<br>happening.<br>happened.<br>eos pad<br>$\ddot{\phantom{0}}$                      | eos pad<br>. eos<br>pad pad<br>. happened eos               | pad pad<br>eos pad                 |     |
|          | the opposite thing<br>the contr@@ ary<br>2 and the opposite<br>the other thing<br>so the opposite                                                                                                    | opposite thing happened<br>contr@@ ary happened<br>the opposite happened<br>other thing happened<br>opposite thing was | thing happened.<br>ary happened.<br>opposite happened.<br>thing was happening<br>thing was happened                                 | happened . eos<br>was happening.<br>was happened.<br>happened<br>thing happened. | . eos pad<br>happening . eos<br>happened . eos<br>$. . e$ os<br>$\overline{\phantom{a}}$ | eos pad pad<br>. eos pad<br>happened eos pad<br>pad pad pad |                                    |     |
| 3        | the opposite thing happened opposite thing happened.<br>the contr@@ ary happened contr@@ ary happened.<br>and the opposite happened the opposite happened.<br>the other thing happened<br>the opposite thing was | other thing happened.<br>opposite thing was happening thing was happened.                                              | thing happened . eos<br>ary happened . eos<br>opposite happened . eos was happened . eos happened . eos pad<br>thing was happening. | happened . eos pad . eos pad pad<br>happenedeos                                  | was happening . eos happening . eos pad<br>eospad                                        |                                                             |                                    |     |

<span id="page-3-0"></span>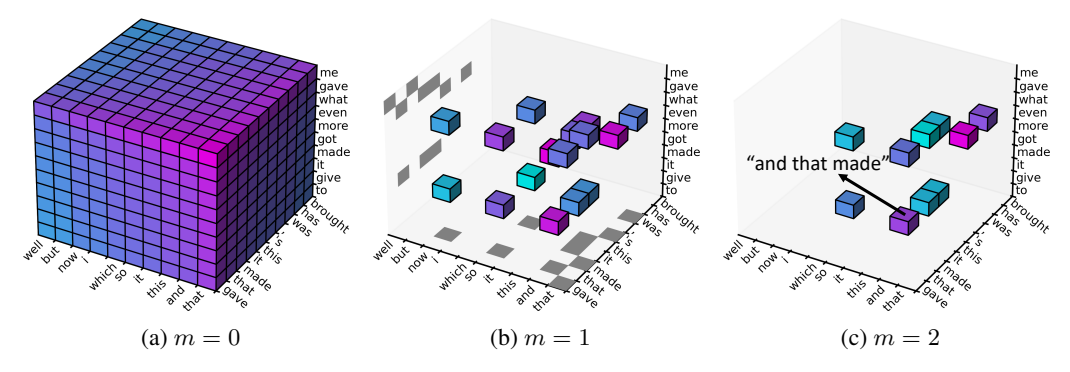

Figure 4: Illustration of cascaded decoding ( $K = 10$ , iters=4) for  $\mathcal{X}_1$ ,  $\mathcal{X}_2$ ,  $\mathcal{X}_3$ .

<span id="page-3-1"></span>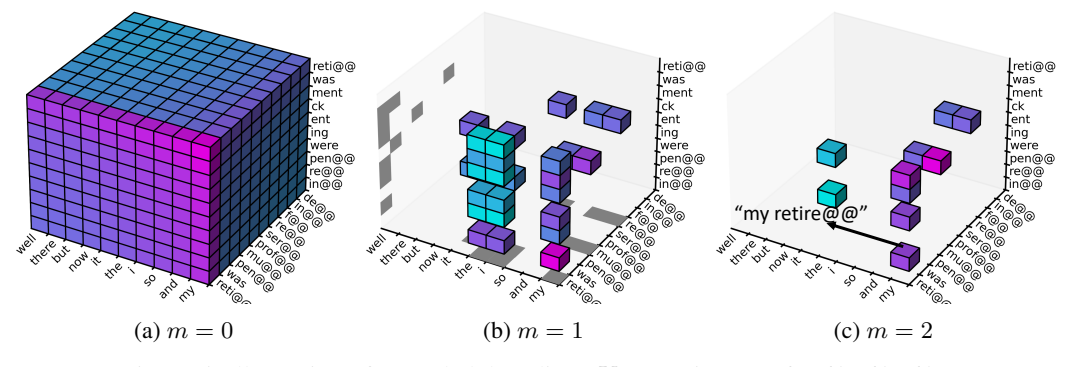

Figure 5: Illustration of cascaded decoding ( $K = 10$ , iters=4) for  $\mathcal{X}_1$ ,  $\mathcal{X}_2$ ,  $\mathcal{X}_3$ .

We include more visualizations of  $\mathcal{X}_1$ ,  $\mathcal{X}_2$  and  $\mathcal{X}_3$  in Figure [4](#page-3-0) and Figure [5.](#page-3-1) These examples are taken from IWSLT14 De-En val.

#### Appendix C: Variable Length Generation Potentials

To handle length, we introduce an additional padding symbol pad to  $V$ , and change the log potentials to enforce the considered candidates are of length  $L - \Delta L$  to  $\bar{L} + \Delta L$ . Note that we can only enforce that for  $m \ge 1$ , and for  $m = 0$  we manually add pad to the pruned vocabulary.

We start cascaded search using a sequence of length  $L + \Delta L + 1$ . The main ideas are: 1) We make eos and pad to always transition to pad such that sequences of different lengths can be compared; 2) We disallow eos to appear too early or too late to satisfy the length constraint; 3) We force the last token to be pad such that we don't end up with sentences without eos endings. Putting these ideas together, the modified log potentials we use are:

$$
f_l^{(m)}(x_{l:l+m})
$$
\n
$$
\begin{cases}\n0, \text{ if } x_{l+m-1} = \cos \wedge x_{l+m} = \text{pad} \\
-\infty, \text{ if } x_{l+m-1} = \cos \wedge x_{l+m} \neq \text{pad} \text{ (eos } \rightarrow \text{pad}) \\
0, \text{ if } x_{l+m-1} = \text{pad} \wedge x_{l+m} = \text{pad} \\
-\infty, \text{ if } x_{l+m-1} = \text{pad} \wedge x_{l+m} \neq \text{pad} \text{ (pad } \rightarrow \text{pad}) \\
-\infty, \text{ if } x_{l+m-1} \neq \text{pad} \wedge x_{l+m-1} \neq \text{eos } \wedge x_{l+m} = \text{pad} \text{ (nothing)} \\
-\infty, \text{ if } l+m < L - \Delta L \wedge x_{l+m} = \text{eos} \text{ (eos cannot appear too early)} \\
0, \text{ if } l+m = L + \Delta L + 1 \text{ and } x_{l+m} = \text{pad} \\
-\infty, \text{ if } l+m = L + \Delta L + 1 \text{ and } x_{l+m} \neq \text{pad} \text{ (the last token must be pad)} \\
f_l^{(m)}(x_{l:l+m}), \text{ o.t.}\n\end{cases}
$$

.

Note that we only considered a single sentence above, but batching is straightforward to implement and we refer interested readers to our code<sup>[5](#page-4-0)</sup> for batch implementations.

## Appendix D: Full Results

In the main experiment table we showed latency/speedup results for WMT14 En-De. In Table [9,](#page-4-1) Table [10,](#page-5-0) Table [11](#page-5-1) and Table [12](#page-6-0) we show the latency/speedup results for other datasets. Same as in the main experiment table, we use the validation set to choose the configuration with the best BLEU score under speedup  $> \times 1$ ,  $> \times 2$ , etc.

<span id="page-4-1"></span>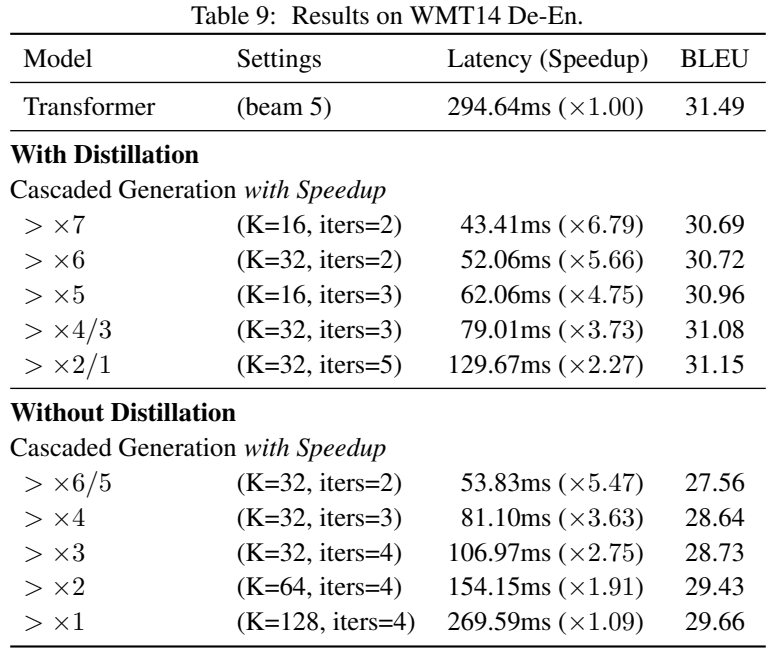

<span id="page-4-0"></span> $^{5}$ <https://github.com/harvardnlp/cascaded-generation>

<span id="page-5-0"></span>

|                             | Table TV. Results on Wivel TO En-RO. |                              |             |
|-----------------------------|--------------------------------------|------------------------------|-------------|
| Model                       | Settings                             | Latency (Speedup)            | <b>BLEU</b> |
| Transformer                 | (beam 5)                             | 343.28ms $(\times 1.00)$     | 33.89       |
| With Distillation           |                                      |                              |             |
|                             | Cascaded Generation with Speedup     |                              |             |
| > x7                        | $(K=16, iter=2)$                     | 49.38ms $(\times 6.95)$      | 32.70       |
| $>$ $\times 6$              | $(K=32, iters=2)$                    | 54.56ms $(\times 6.29)$      | 32.73       |
| > x5                        | $(K=16, iter=3)$                     | 66.33ms $(\times 5.18)$      | 32.89       |
| > x4                        | $(K=32, iter=3)$                     | 77.39ms $(\times 4.44)$      | 33.16       |
| $>\times 3$                 | $(K=64, iter=3)$                     | $108.57ms (\times 3.16)$     | 33.23       |
| > x2                        | $(K=64, iter=4)$                     | 142.23ms $(\times 2.41)$     | 33.30       |
| $>\times 1$                 | $(K=64, iter=5)$                     | 179.07ms $(\times 1.92)$     | 33.23       |
| <b>Without Distillation</b> |                                      |                              |             |
|                             | Cascaded Generation with Speedup     |                              |             |
| > x7                        | $(K=16, iter=2)$                     | 45.18ms $(\times 7.60)$      | 32.11       |
| $>$ $\times$ 6              | $(K=32, iter=2)$                     | 51.38ms $(\times 6.68)$      | 32.62       |
| > x5                        | $(K=16, iter=3)$                     | 60.34ms $(\times 5.69)$      | 32.67       |
| > x4                        | $(K=32, iter=3)$                     | 73.99ms $(\times 4.64)$      | 33.12       |
| $> \times 3$                | $(K=64, iter=3)$                     | 105.46ms $(\times 3.26)$     | 33.48       |
| $>\times 2$                 | $(K=64, iter=4)$                     | $145.18$ ms ( $\times$ 2.36) | 33.64       |

Table 10: Results on WMT16 En-Ro.

Table 11: Results on WMT16 Ro-En.

 $> \times 2$  (K=64, iters=4) 145.18ms ( $\times 2.36$ ) 33.64<br> $> \times 1$  (K=128, iters=5) 325.42ms ( $\times 1.05$ ) 33.52

 $325.42ms (×1.05)$ 

<span id="page-5-1"></span>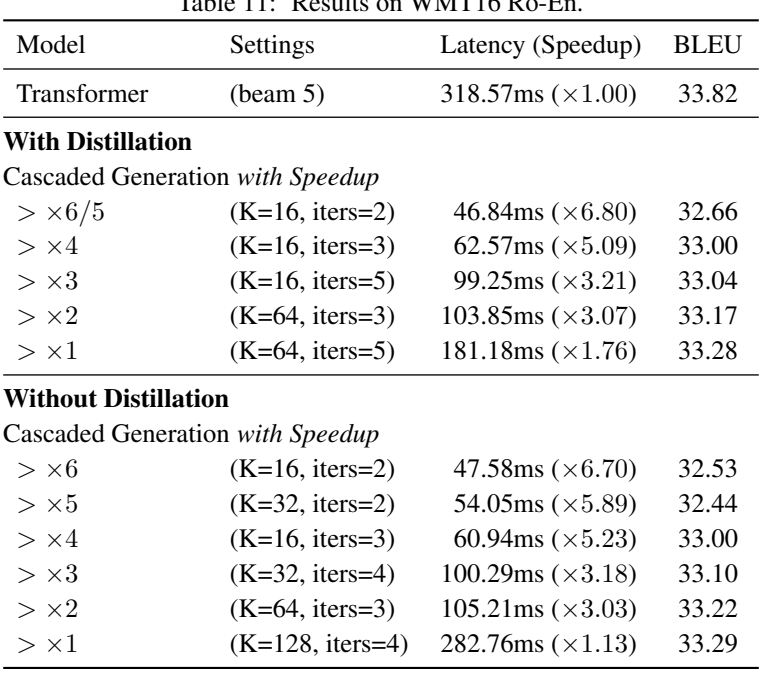

<span id="page-6-0"></span>

| Model                            | Settings                         | Latency (Speedup)           | <b>BLEU</b> |  |  |  |  |  |
|----------------------------------|----------------------------------|-----------------------------|-------------|--|--|--|--|--|
| Transformer                      | (beam 5)                         | 229.76ms $(\times 1.00)$    | 34.44       |  |  |  |  |  |
| With Distillation                |                                  |                             |             |  |  |  |  |  |
| Cascaded Generation with Speedup |                                  |                             |             |  |  |  |  |  |
| > x6/5                           | $(K=16, iter=2)$                 | 39.38ms $(\times 5.83)$     | 33.90       |  |  |  |  |  |
| > x4                             | $(K=32, iter=3)$                 | $60.27$ ms ( $\times$ 3.81) | 34.33       |  |  |  |  |  |
| $>\times 3$                      | $(K=32, iter=4)$                 | 78.27ms $(\times 2.94)$     | 34.43       |  |  |  |  |  |
| $>\times2/1$                     | $(K=64, iter=5)$                 | 117.90 ms $(\times 1.95)$   | 34.49       |  |  |  |  |  |
| <b>Without Distillation</b>      |                                  |                             |             |  |  |  |  |  |
|                                  | Cascaded Generation with Speedup |                             |             |  |  |  |  |  |
| $>$ $\times$ 5                   | $(K=64, iter=2)$                 | 48.59ms $(\times 4.73)$     | 33.25       |  |  |  |  |  |
| > x4                             | $(K=32, iter=3)$                 | 60.09ms $(\times 3.82)$     | 33.74       |  |  |  |  |  |
| $>\times 3$                      | $(K=64, iter=3)$                 | 75.64ms $(\times 3.04)$     | 33.96       |  |  |  |  |  |
| > x2                             | $(K=64, iter=5)$                 | 121.95 ms $(\times 1.88)$   | 34.08       |  |  |  |  |  |
| > x1                             | $(K=128, \text{iters}=5)$        | 189.10ms $(\times 1.22)$    | 34.15       |  |  |  |  |  |
|                                  |                                  |                             |             |  |  |  |  |  |

Table 12: Results on IWSLT14 De-En.

### Appendix E: Optimization Settings

<span id="page-6-1"></span>Table 13: Optimization settings. We use the same settings for knowledge distillation experiments.

| Dataset              | dropout | f <sub>D</sub> 16 | <b>GPUs</b> | batch | accum | warmup steps | max steps | max Ir | weight decay |
|----------------------|---------|-------------------|-------------|-------|-------|--------------|-----------|--------|--------------|
| WMT14 En-De/De-En    | 0.1     |                   |             | 4096  |       | 4k           | 240k      | 7e-4   |              |
| WMT16 En-Ro/Ro-En    | 0.3     |                   |             | 5461  |       | 10k          | 240k      | $7e-4$ | $1e-2$       |
| <b>IWSLT14 De-En</b> | 0.3     |                   |             | 4096  |       | 4k           | 120k      | 5e-4   | $1e-4$       |

Our approach is implemented in PyTorch [35], and we use 16GB Nvidia V100 GPUs for training. We used Adam optimizer [20], with betas 0.9 and 0.98. We use inverse square root learning rate decay after warmup steps [34]. We train with label smoothing strength 0.1 [32]. For model selection, we used BLEU score on validation set. For Markov transformers, we use cascaded decoding with  $K = 16$  and  $\Delta L = 3$  to compute validation BLEU score. Other hyperparameters can be found at Table [13.](#page-6-1)